## **ПРОГРАМНОЕ ОБЕСПЕЧЕНИЕ МНОГОФУНКЦИОНАЛЬНОГО НАВИГАЦИОННОГО ТЕРМИНАЛА (ПО МНТ)**

## **ИНФОРМАЦИЯ О ПРОГРАММНЫХ ПРОДУКТАХ ИСПОЛЬЗУЕМЫХ ПРИ РАЗРАБОТКЕ ПО МНТ**

Листов 3

**Москва, 2023**

## **1. Информация о программных продуктах, используемых при разработке ПО МНТ**

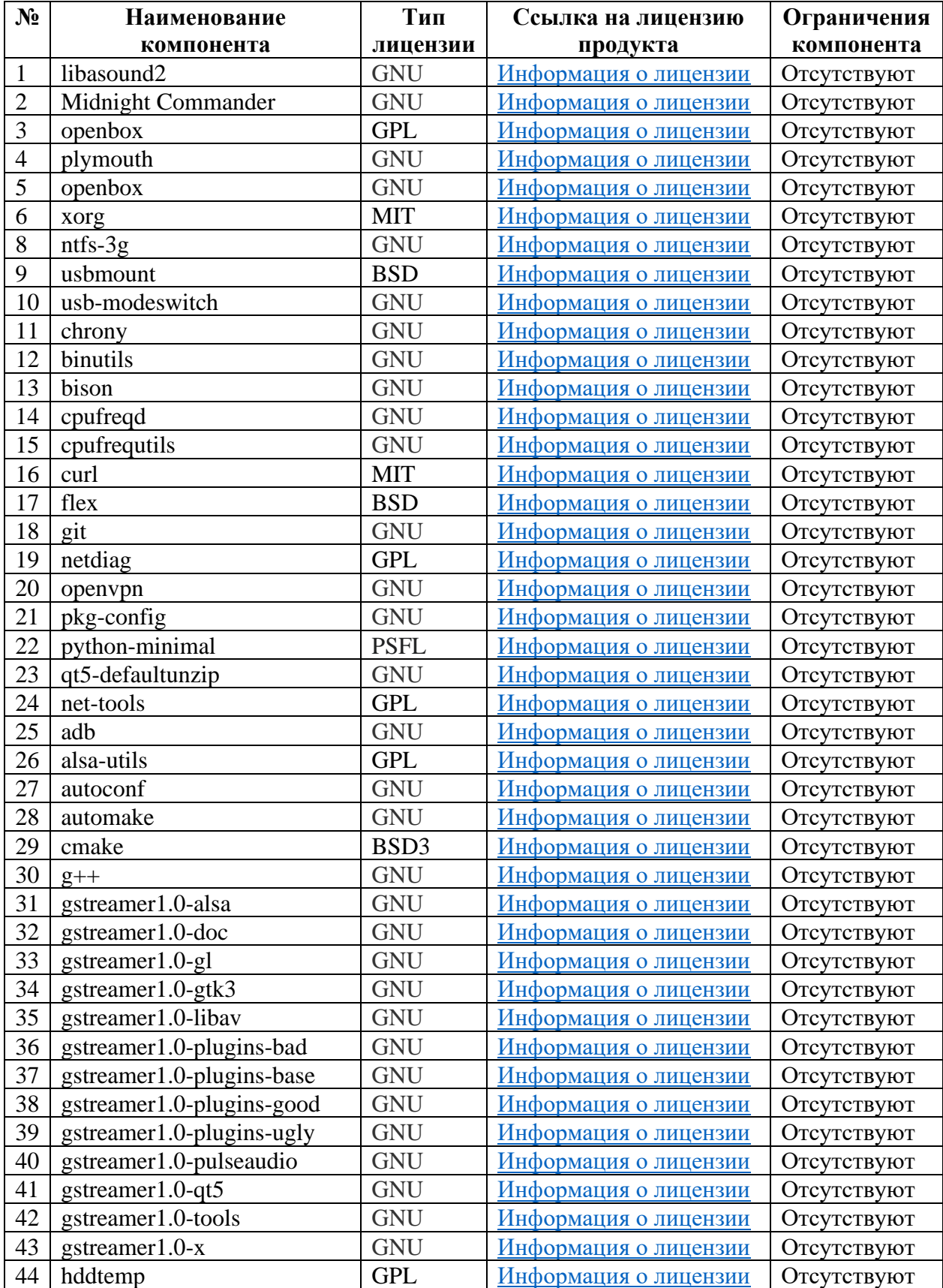

1. Список необходимых для установки и работы ПО МНТ программных компонентов:

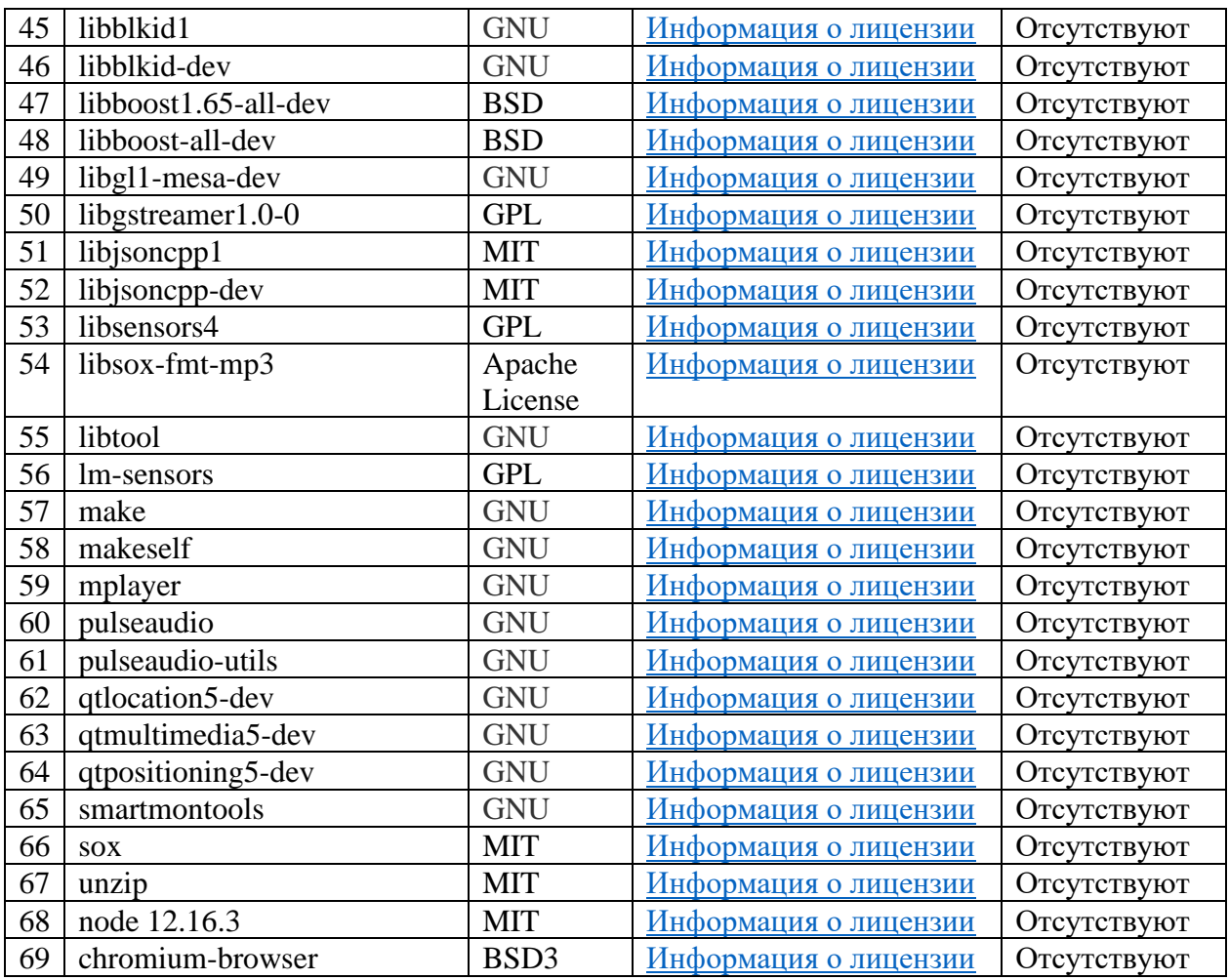

2. Используемые компоненты при разработке ПО МНТ:

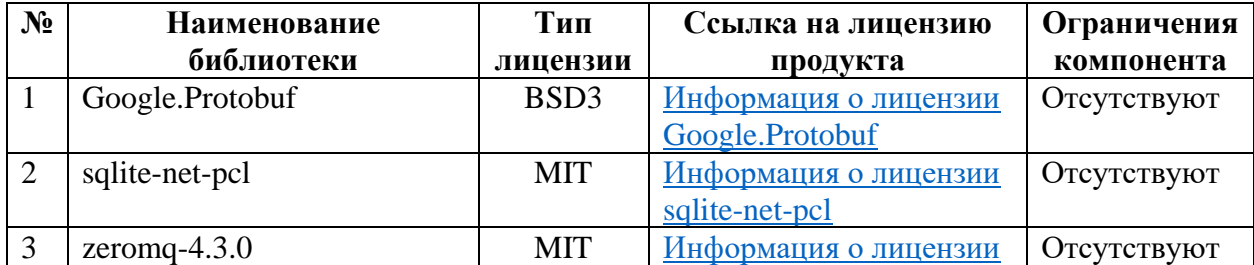

- 3. Требуемая операционная система для функционирования ПО МНТ: **Ubuntu 20.04**
- 4. Используемые при разработке Системы Управления Базами Данных: - SQLite
- 5. Используемые SDK (software development kit):
- LiteIDE
- Visual Studio Code
- CodeLite
- Eclipse IDE2.

## **2. Информация о необходимости наличия лицензии криптозащиты**

Наличие лицензии криптозащиты при разработке и эксплуатации ПО МНТ не требуется, так как функцией сертифицируемого ПО МНТ не является защита конфиденциальной информации, а само МНТ не является средством криптографической защиты информации.